# https://www.congresosocfic.com/

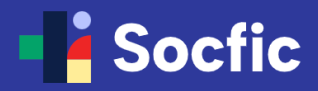

<sup>1º</sup> Congreso Socfic de Farmacia Comunitaria **Iberoamericana** 

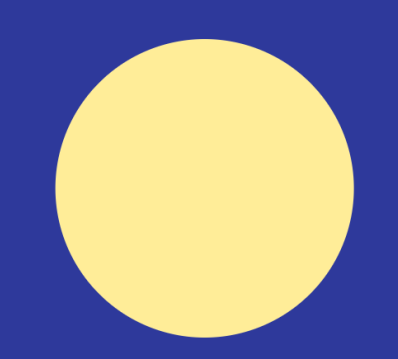

# La farmacia comunitaria esencial en el sistema sanitario.

Con la colaboración de Sefync **World Trade Center Barcelona**  $9 - 10$  Junio 2023

### **Clicar en Realizar Inscripción**

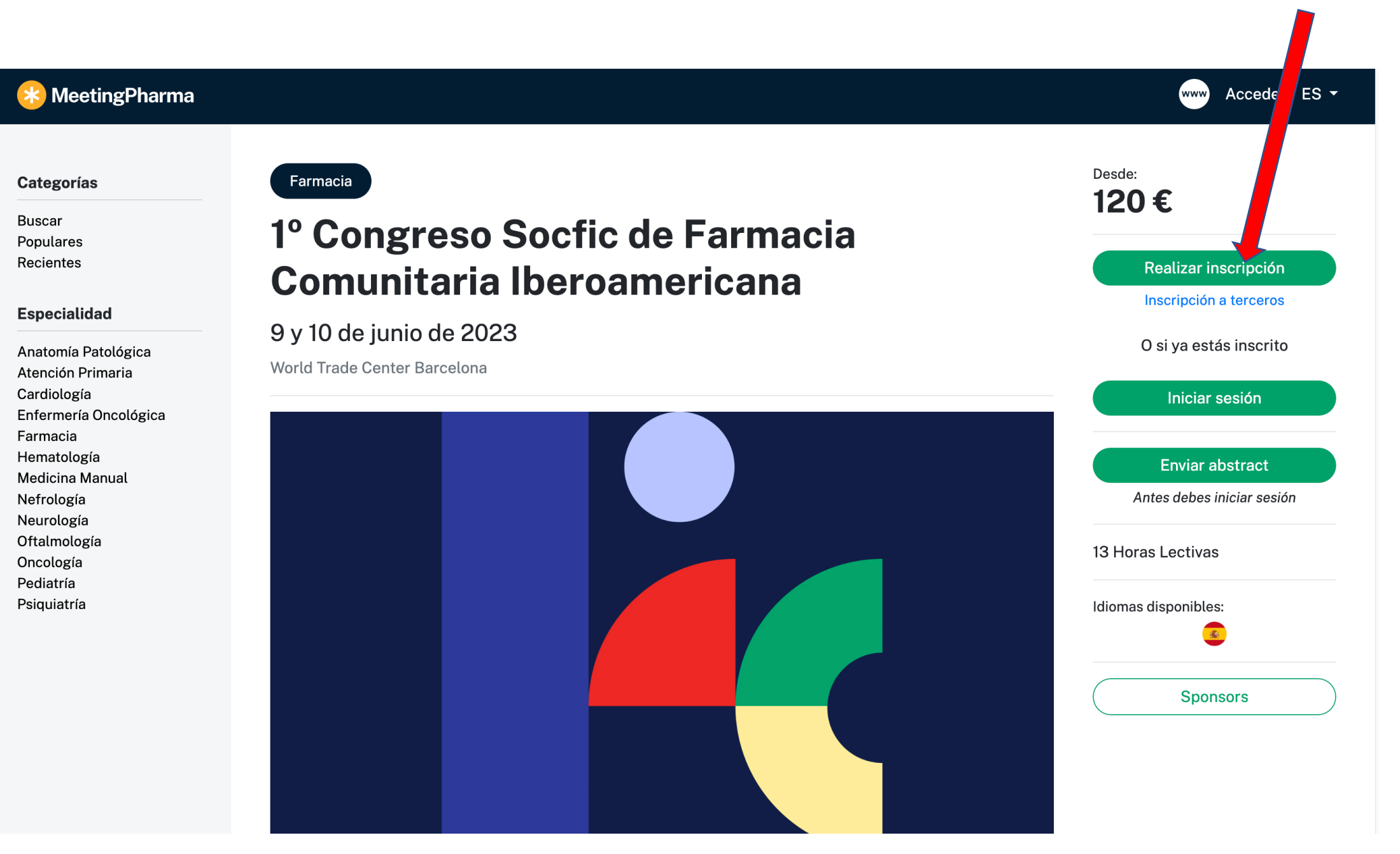

#### **MeetingPharma**  $\ast$

#### **Categorías**

**Buscar** Populares Recientes

#### **Especialidad**

Anatomía Patológica Atención Primaria Cardiología Enfermería Oncológica Farmacia Hematología Medicina Manual Nefrología Neurología Oftalmología Oncología Pediatría Psiquiatría

## Bienvenidos Gracias por tu interés. Para poder acceder o bien realizar una inscripción debes ser un usuario registrado. Como usuario registrado podrás matricularte en cualquiera de nuestros programas o bien realizar una inscripción para otra persona. Por favor, introduce tu e-mail a continuación para realizar el registro o iniciar sesión: Aceptar G Login con Google in Login con LinkedIn  $\Delta$ Login con Apple

#### Acceder ES  $\sim$ (www)

# 1º Congreso Socfic de Farmacia Comunitaria Iberoamericana

Inscripción

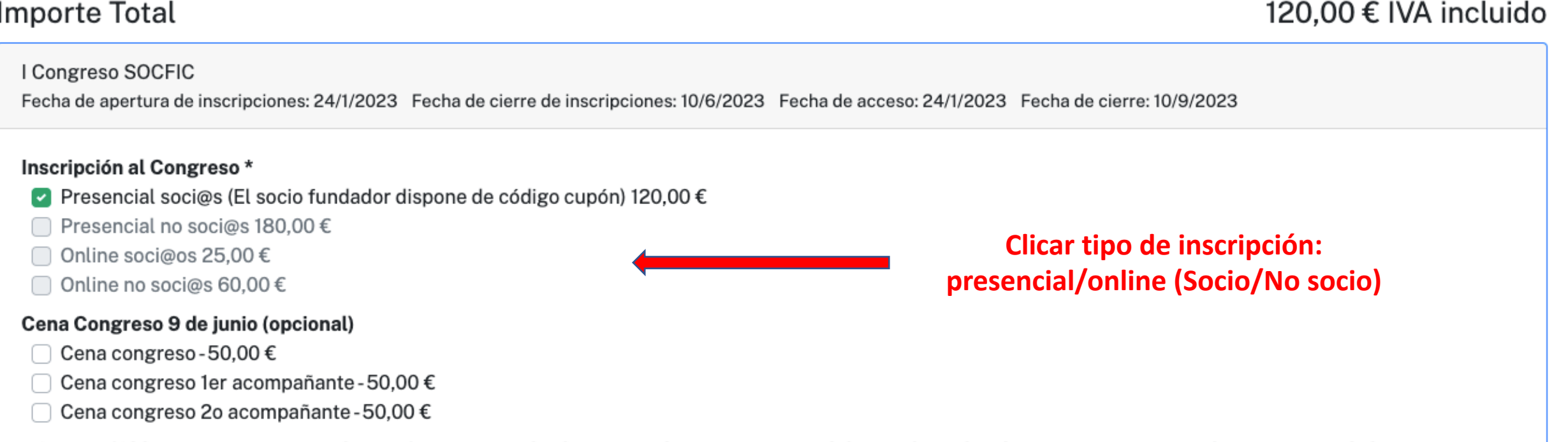

#### AGENDA (Obligatorio marcar su selección): Durante todo el congreso hay sesiones paralelas en dos salas diferentes. Por favor seleccione en cada horario a continuación, las sesiones que son de su interés para adecuar el aforo de las salas. \*

- 09:00h Sesión científica 1 : Atención Farmacéutica en los síntomas menores oculares
- $\lceil$  09:00h Sesión científica 2: Actualización en vacunación y roll del farmacéutico

#### 09:45 Sesiones Científicas \*

- □ Sesión científica 3: Actuación y arsenal terapéutico farmacéutico en dolor agudo
- Sesión científica 4: Factores que influyen en la instauración de un plan nutricional

#### 11:00h SESIONES CIENTÍFICAS \*

- Sesión científica 5 : Conceptos básicos de la Inmunonutrición y Nutrigenética
- Sesión científica 6 : Aplicaciones de los aceites esenciales en farmacia comunitaria

#### 11:45h MESA DE DEBATE Y SESIÓN CIENTÍFICA \*

- □ Mesa debate 1 El farmacéutico un profesional clínico: experiencias de SPFA en Iberoamérica
- Sesión científica 7: ¿Cómo desarrollar el SPF de Nutrición Deportiva en Farmacia?

### 15:00h MESA DE DEBATE Y SESION CIENTIFICA \*

- □ Mesa Debate 2 : La Farmacia Comunitaria en Iberoamérica: estado de situación
- Sesión científica 8: Salud articular: abordaje desde la farmacia comunitaria

### 16:00h MESA DE DEBATE / 15:45h y 16:30h SESIONES CIENTÍFICAS \*

- Mesa debate 3:SPFA emergentes tras la pandemia Covid-19
- □ 15:45h Sesión científica 9: Situación Epidemiológica y Actualización en la patología de la Sarna 16:30h Sesión científica 10 : La Farmacia Comunitaria como centro de prevención, cuidado y tratamiento de las heridas

### 17:45h SESIONES CIENTÍFICAS \*

- Sesión científica 11 : Fragilidad en el anciano, protocolo de actuación en farmacia comunitaria.
- □ Sesión científica 12: Sequedad de la piel y mucosas: protocolos de actuación en FC

### 18:30h SESIONES CIENTÍFICAS \*

- □ Sesión científica 13 : Factores que influyen en el Riesgo de Desnutrición: Protocolo de actuación
- $\,$  Sesión científica 14: Nuevas tendencias en el tratamiento de la infección respiratoria

### Sabado 10 junio. 9:45h SESIONES CIENTÍFICAS \*

- □ Sesión científica 15 : El dolor muscular, una consulta frecuente y compleja en FC. Protocolo de actuación
- □ Sesión científica 16 : Importancia de la Microbiota en la nutrición personalizada. Planes nutricionales para un microbiota saludable.

### 11:15h SESIONES CIENTÍFICAS \*

- Sesión científica 17 : A: Mitos y evidencias de la anticoncepción: roll del farmacéutico.
- Sesión científica 18 : Diabetes: Cribaje, servicio de nutrición y abordaje de sus complicaciones

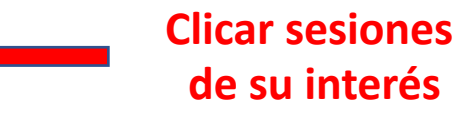

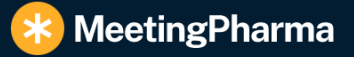

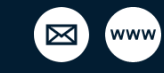

#### **Categorías**

**Buscar** Populares Recientes

#### **Especialidad**

Anatomía Patológica Atención Primaria Cardiología Enfermería Oncológica Farmacia Hematología Medicina Manual Nefrología Neurología Oftalmología Oncología Pediatría Psiquiatría

## 1º Congreso Socfic de Farmacia Comunitaria **Iberoamericana**

Inscripción / Cupón

### Cupón

Si dispones de un cupón para esta inscripción, por favor, indícalo a continuación. Si no cuentas con un código de descuento o invitación, pulsa siguiente.

Código de Cupón

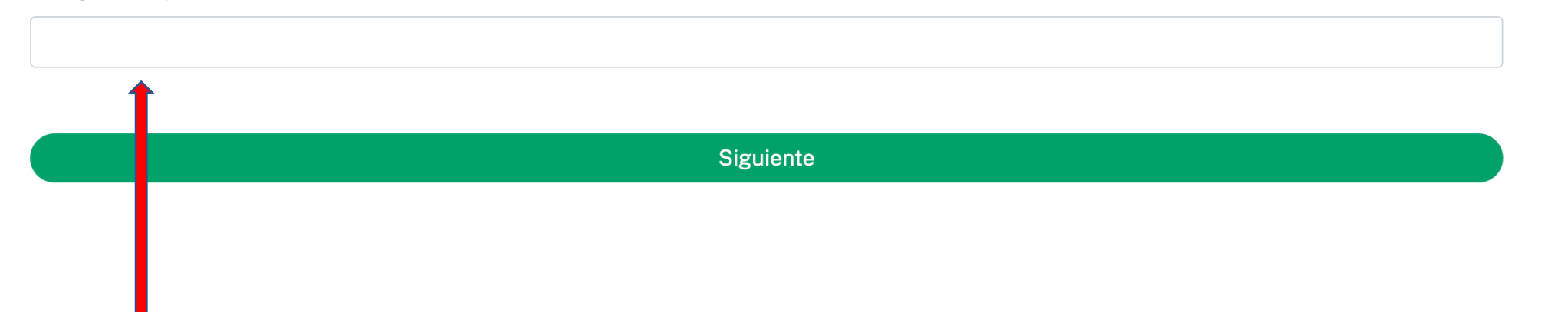

## Incluir código cupón